<span id="page-0-0"></span>Mangala Gowri Nanda (IBM-IRL) and S. Arun-Kumar (IIT Delhi)

[The Problem](#page-1-0)

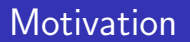

- Generating executable code from program slices.
- **Java bytecode does not preserve program structure, especially** for complex boolean expressions.
- Try to reconstruct boolean expression (equivalent to the original) in terms of &&, || and the ternary if-then-else.
- <span id="page-1-0"></span>goto is a four-letter word (so is break).

**L**[Introduction](#page-2-0)

[The Problem](#page-2-0)

## Equivalent CFGs for a simple OR clause

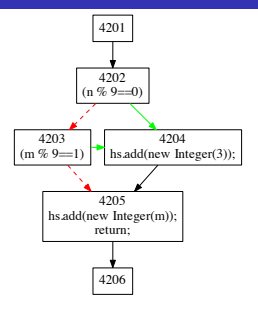

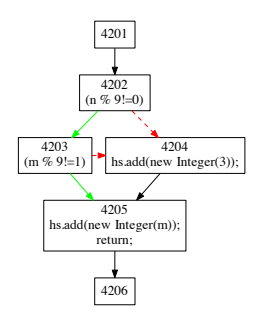

(a) The Classic OR

if( $n\%9 == 0$ ) goto 4204 else goto 4203 4203: if(m%9==1) goto 4204 else goto 4205

<span id="page-2-0"></span>4204: hs.add(new Int(3)); goto 4205 4205: hs.add(new Int(m));

**L**[Introduction](#page-3-0)

**L** [The Problem](#page-3-0)

# Equivalent CFGs for a simple OR clause

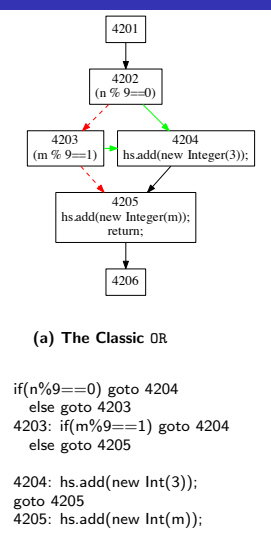

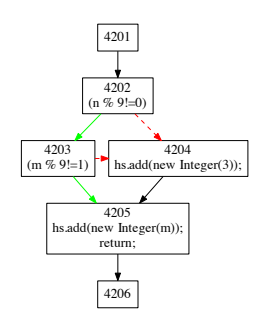

(b) The AND equivalent

```
if(n%9!=0 && m%9!=1){}
else {
 hs.add(new Int(3))
hs.add(new Int(m));
return;
```
**L**[Introduction](#page-4-0)

**L** [The Problem](#page-4-0)

# Equivalent CFGs for a simple OR clause

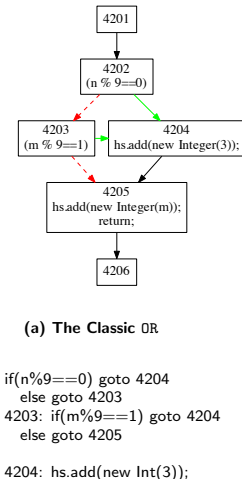

<span id="page-4-0"></span>goto 4205 4205: hs.add(new Int(m));

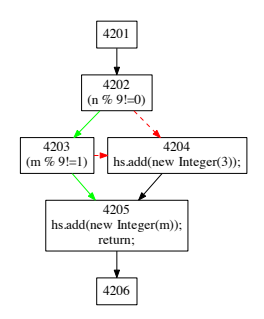

(b) The AND equivalent

```
if(n%9!=0 && m%9!=1){}
else {
 hs.add(new Int(3))
 }
hs.add(new Int(m));
return;
```
**L**[Introduction](#page-5-0)

**L** [The Problem](#page-5-0)

# Equivalent CFGs for a simple OR clause

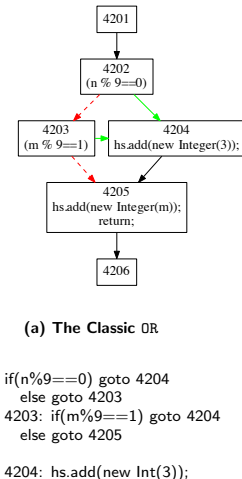

<span id="page-5-0"></span>goto 4205 4205: hs.add(new Int(m));

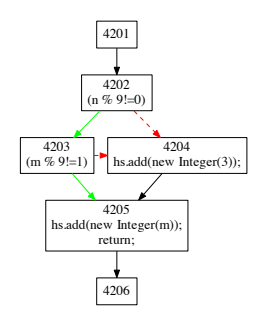

(b) The AND equivalent

```
if(n%9!=0 && m%9!=1){}
else {
 hs.add(new Int(3))
 }
hs.add(new Int(m));
return;
```
 $L$ [The Problem](#page-6-0)

# Equivalent CFGs for a simple OR clause

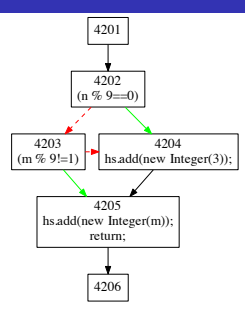

(c) An alternative

```
if(n%9==0) goto 4204
  else goto 4203
4203: if(m%9!=1) goto 4205
  else goto 4204
```

```
4204: hs.add(new Int(3));
goto 4205
4205: hs.add(new Int(m));
```
**L**[Introduction](#page-7-0)

[The Problem](#page-7-0)

### Equivalent CFGs for a simple OR clause

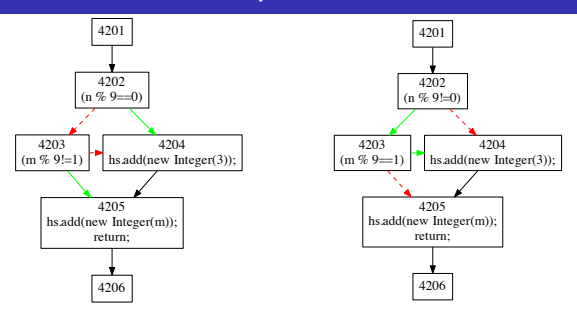

#### (c) An alternative

if(n%9==0) goto 4204 else goto 4203 4203: if(m%9!=1) goto 4205 else goto 4204

<span id="page-7-0"></span>4204: hs.add(new Int(3)); goto 4205 4205: hs.add(new Int(m));

**L**[Introduction](#page-8-0)

**L** [The Problem](#page-8-0)

### Equivalent CFGs for a simple OR clause

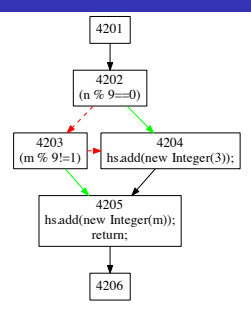

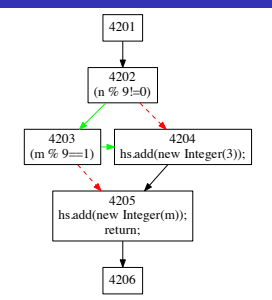

#### (c) An alternative

if(n%9==0) goto 4204 else goto 4203 4203: if(m%9!=1) goto 4205 else goto 4204

4204: hs.add(new Int(3)); goto 4205 4205: hs.add(new Int(m));

#### (d) Yet Another Alternative

if( $n\%9! = 0$ ) goto 4203 else goto 4204 4203: if(m%9==1) goto 4204 else goto 4205

4204: hs.add(new Int(3)); goto 4205 4205: hs.add(new Int(m));

<span id="page-8-0"></span>return;

**L**[Introduction](#page-9-0)

**L** [The Problem](#page-9-0)

### Equivalent CFGs for a simple OR clause

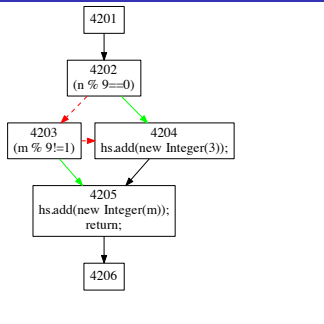

(c) An alternative

if(n%9==0) goto 4204 else goto 4203 4203: if(m%9!=1) goto 4205 else goto 4204

4204: hs.add(new Int(3)); goto 4205 4205: hs.add(new Int(m)); (d) Yet Another Alternative

4203  $(m \% 9=1)$ 

if( $n\%9! = 0$ ) goto 4203 else goto 4204 4203: if(m%9==1) goto 4204 else goto 4205

4205 hs.add(new Integer(m)); return;

4206

4201 4202  $(n \% 9! = 0)$ 

> 4204 hs.add(new Integer(3));

4204: hs.add(new Int(3)); goto 4205 4205: hs.add(new Int(m));

<span id="page-9-0"></span>return;

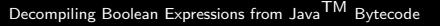

**L**[The Problem](#page-10-0)

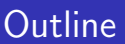

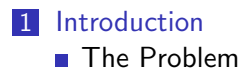

**2** [Generating Code](#page-14-0)

**[The Monochromatic Theorem](#page-14-0)** 

- **[An example with only](#page-18-0) ANDs and ORs**
- <span id="page-10-0"></span>**[Handling ternary expressions](#page-20-0)**

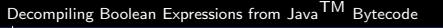

**L** [The Problem](#page-11-0)

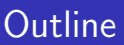

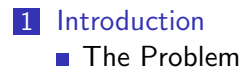

#### 2 [Generating Code](#page-14-0)

- **[The Monochromatic Theorem](#page-14-0)**
- [An example with only](#page-18-0) ANDs and ORs
- [Handling ternary expressions](#page-20-0)

#### 3 [Untwistable DAGs](#page-29-0)

<span id="page-11-0"></span>**[Managing untwistable DAGs](#page-29-0)** 

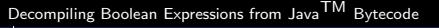

**L** [The Problem](#page-12-0)

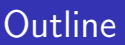

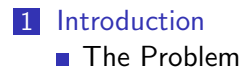

#### 2 [Generating Code](#page-14-0)

- **[The Monochromatic Theorem](#page-14-0)**
- [An example with only](#page-18-0) ANDs and ORs
- [Handling ternary expressions](#page-20-0)

#### 3 [Untwistable DAGs](#page-29-0)

**[Managing untwistable DAGs](#page-29-0)** 

<span id="page-12-0"></span>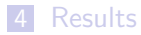

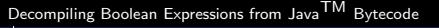

**L** [The Problem](#page-13-0)

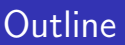

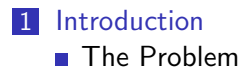

#### 2 [Generating Code](#page-14-0)

- **[The Monochromatic Theorem](#page-14-0)**
- [An example with only](#page-18-0) ANDs and ORs
- [Handling ternary expressions](#page-20-0)

#### 3 [Untwistable DAGs](#page-29-0)

**[Managing untwistable DAGs](#page-29-0)** 

#### <span id="page-13-0"></span>4 [Results](#page-34-0)

[Generating Code](#page-14-0)

[The Monochromatic Theorem](#page-14-0)

## The Monochromatic Theorem: A Lemma

The language of non-negative conditional expressions is defined by the BNF

$$
c ::= a \mid c_1 \& c_2 \mid c_1 \parallel c_2 \mid c_0?c_1 : c_2 \mid (c_0?i1 : i2) == val
$$

$$
\mid (c_0?o1 : o2).boolfunc()
$$

#### Lemma

<span id="page-14-0"></span>For this language of non-negative conditional expressions, every CFG generated for the program segment if c then  $S_{trn}$  else  $S_{false}$  may be transformed into one that preserves the property that all incoming edges to any node in the CFG are of the same color.

[Generating Code](#page-15-0)

[The Monochromatic Theorem](#page-15-0)

# Pushing Negation Inwards

#### Lemma

The Boolean Identities

$$
||c' = c' , |(c_0?c_1 : c_2) = |c_0?c_2 : |c_1|
$$
  

$$
|(c_1 \&c_2) = |c_1|||c_2 , |(c_1||c_2) = |c_1 \&c_2|c_2
$$

- **Negations of all comparison operators are also available in** non-negative form
- Negation "twists" the subgraphs
- <span id="page-15-0"></span>■ Use negation (recursively) to ensure that incoming arcs are of the same color.

[Generating Code](#page-16-0)

[The Monochromatic Theorem](#page-16-0)

# The Monochromatic Theorem

#### Theorem

For each basic block that participates in a boolean expression, all the incoming edges must be the same color. That is, all incoming edges are either true edges or they are false edges, or in the case of certain ternary clauses, they may be unconditional edges (black edges).

<span id="page-16-0"></span>If they are not, simply twist them using the boolean identities.

L[Generating Code](#page-17-0)

**L** [The Monochromatic Theorem](#page-17-0)

### Constructing the boolean expressions

<span id="page-17-0"></span>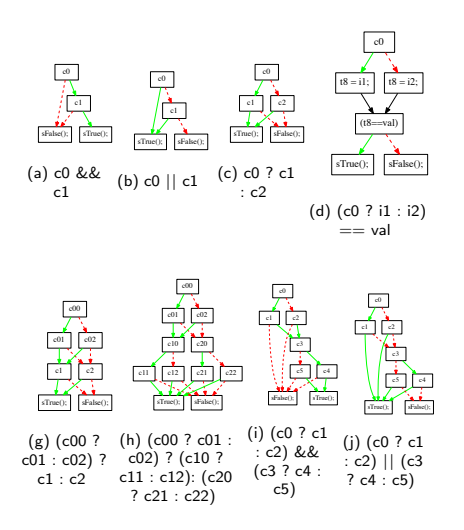

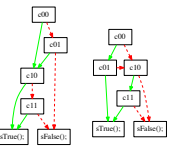

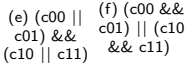

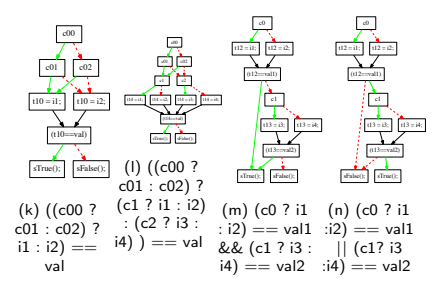

L[Generating Code](#page-18-0)

[An example with only](#page-18-0) ANDs and ORs

### An example with only ANDs and ORs

#### Example code

```
void andor(Vector hs, int m, int n) {
  if ( (n \% 9 == 0 || m \% 9 == 1) & &
    (n % 9 == 2 || m % 9 == 3) &&
    (n % 9 == 4) | m % 9 = = 5) } {
  hs.add(new Integer(9));
}
  if ( \ln \frac{9}{6} = 0 && m \frac{9}{6} = 1 && m \frac{9}{6} = 2)
    || (n \% 9 == 6 \& \& m \% 9 == 7 \& \& m \% 9 == 8)hs.add(new Integer(3));
  }
hs.add(new Integer(m));
}
```
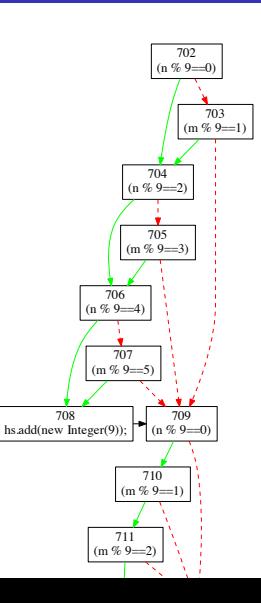

**L**[Generating Code](#page-19-0)

[An example with only](#page-19-0) ANDs and ORs

#### An example – continued

#### Example code

<span id="page-19-0"></span>void andor(Vector hs, int m, int n) { if (  $(n % 9 == 0 || m % 9 == 1)$  & &  $(n \times 9 == 2 \mid m \times 9 == 3)$  & &  $(n \% 9 == 4 || m \% 9 == 5)$ hs.add(new Integer(9)); } if (  $\ln \frac{9}{6} = 0$  && m  $\frac{9}{6} = 1$  && m  $\frac{9}{6} = 2$ )  $|| (n \% 9 == 6 \& \& m \% 9 == 7 \& \& m \% 9 == 8)$ hs.add(new Integer(3)); } hs.add(new Integer(m)); }

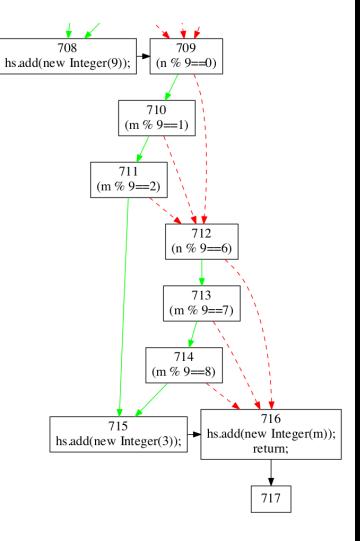

**L**Generating Code

Handling ternary expressions

## An example with ternary expressions

The input program: if  $((c01||c02)!(c11&c12): (c20)(21*2/3+4 : i22*2/3+4) == val)$  sTrue(); else sFalse();

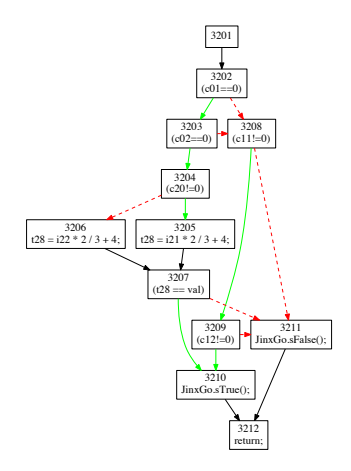

<span id="page-20-0"></span>(a) The CFG generated by WALA for the given program.

L[Generating Code](#page-21-0)

[Handling ternary expressions](#page-21-0)

#### An example with ternary expressions

The input program: if  $((c01||c02)$ ?(c11&&c12) :  $(c20$ ?i21∗2/3+4 : i22∗2/3+4) == val) sTrue(); else sFalse();

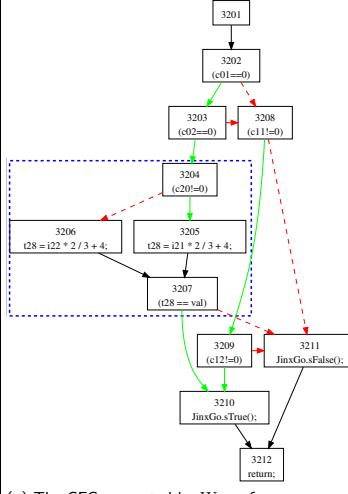

<span id="page-21-0"></span>(a) The CFG generated by WALA for the given program.

LGenerating Code

Handling ternary expressions

#### An example with ternary expressions

The input program: if  $((c01||c02) ? (c11&c21): (c20?i21*2/3+4 : i22*2/3+4) == val)$  sTrue(); else sFalse();

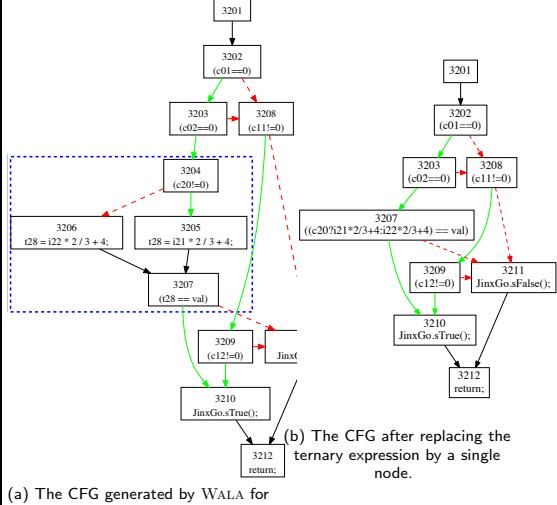

<span id="page-22-0"></span>the given program.

L[Generating Code](#page-23-0)

**[Handling ternary expressions](#page-23-0)** 

### An example with ternary expressions

The input program: if  $((c01||c02)$ ?(c11&&c12) :  $(c20$ ?i21∗2/3+4 : i22∗2/3+4) == val) sTrue(); else sFalse();

<span id="page-23-0"></span>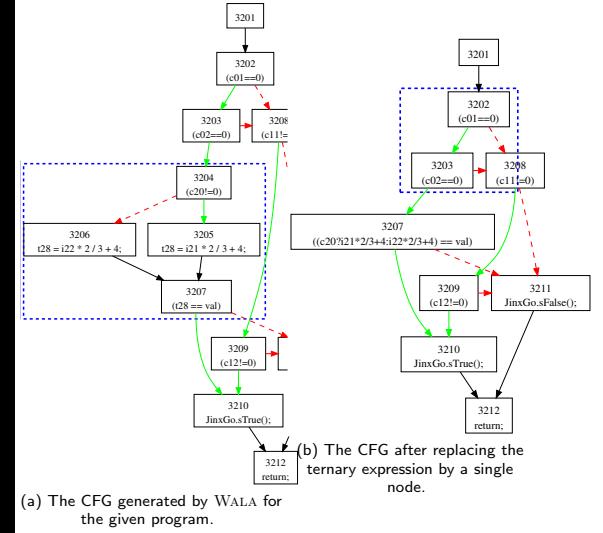

LGenerating Code

Handling ternary expressions

### An example with ternary expressions

The input program: if  $((c01||c02)$ ? $(c11&c20$ ? $(c12)*2/3+4$ :  $i22*2/3+4) == val$  sTrue(); else sFalse();

<span id="page-24-0"></span>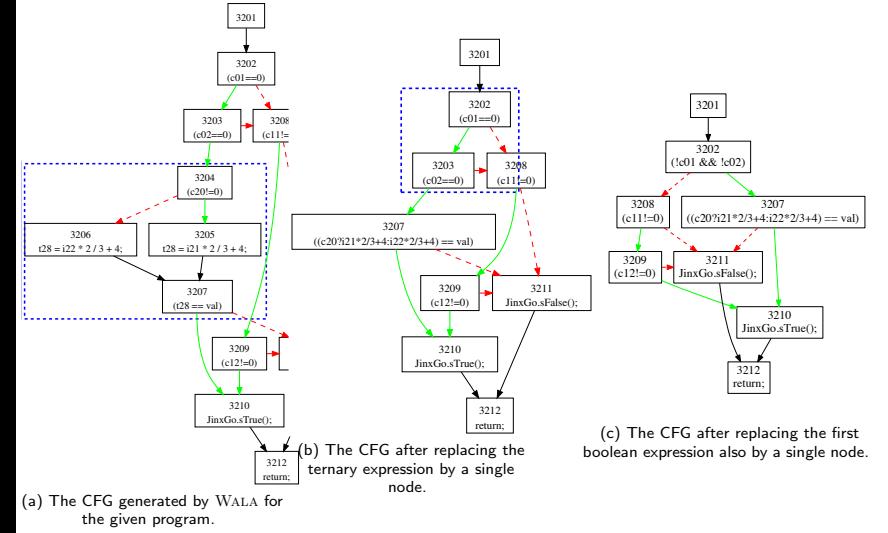

L[Generating Code](#page-25-0)

[Handling ternary expressions](#page-25-0)

#### An example with ternary expressions

The input program: if  $((c01||c02)$ ? $(c11&c2:12)(c12)*2/3+4$  :  $i22*2/3+4$  = val) sTrue(); else sFalse();

<span id="page-25-0"></span>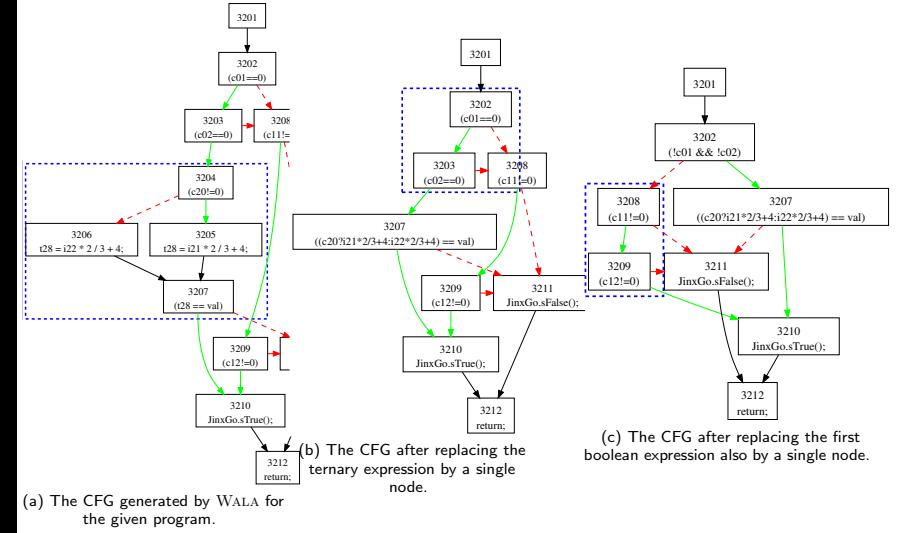

-Generating Code

- Handling ternary expressions

# An example with ternary expressions  $-$  continued

The input program

if  $((c01||c02) ? (c11 \&c21) : (c20 ? 21 * 2/3 + 4 : i22 * 2/3 + 4) == val$  STrue(); else sFalse();

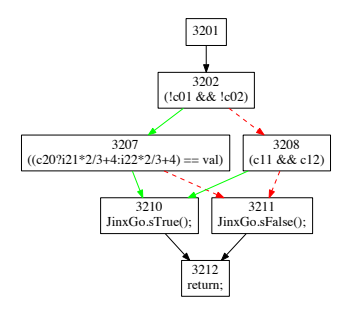

<span id="page-26-0"></span>(d) The CFG after replacing all the top level

**L**[Generating Code](#page-27-0)

[Handling ternary expressions](#page-27-0)

# An example with ternary expressions – continued

#### The input program

if  $((c01||c02)?(c11&c12):(c20??21*2/3+4: i22*2/3+4) == val$  STrue(); else sFalse();

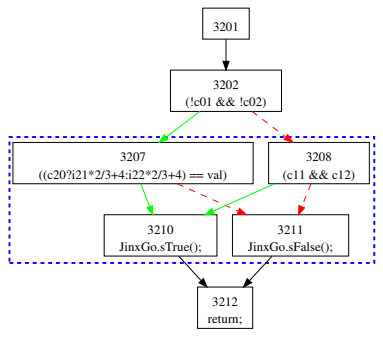

<span id="page-27-0"></span>(d) The CFG after replacing all the top level boolean expressions. The second layer ternary

Generating Code

Handling ternary expressions

# An example with ternary expressions  $-$  continued

#### The input program

if  $((c01||c02)!(c11&c20)(c11&c20)(c12)*2/3+4$ :  $(22*2/3+4) == val$  sTrue(); else sFalse();

The output program

if  $((!c01\&\&!c02)?(c20?i21 * 2/3 + 4 : i22 * 2/3 + 4) == val : (c11\&c12)$  sTrue(); else sFalse();

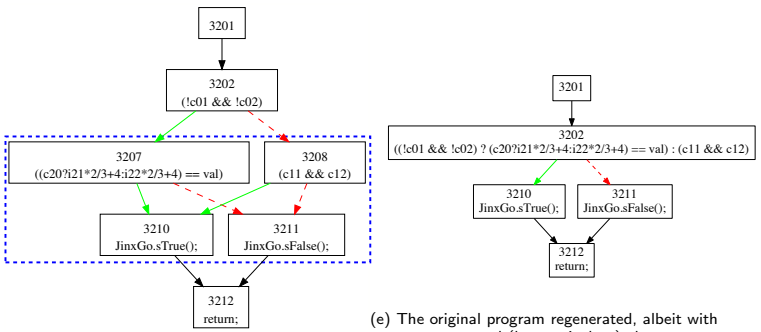

<span id="page-28-0"></span>(d) The CFG after replacing all the top level boolean expressions. The second layer ternary some structural (but equivalent) changes.

Untwistable DAGs

- Managing untwistable DAGs

## The Untwistable DAG: An example

The original input program

if  $((X?(W||V) : (U&V))?G : R)$  sTrue(); else sFalse();

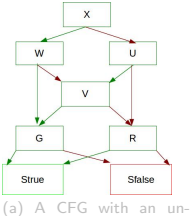

<span id="page-29-0"></span>twistable DAG.

Untwistable DAGs

- Managing untwistable DAGs

# The Untwistable DAG: An example

The original input program

<span id="page-30-0"></span>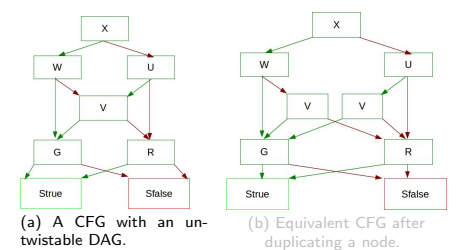

Untwistable DAGs

- Managing untwistable DAGs

# The Untwistable DAG: An example

w

G

The original input program

<span id="page-31-0"></span>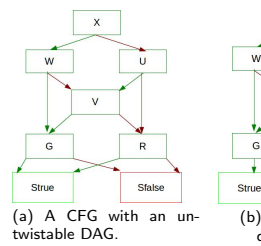

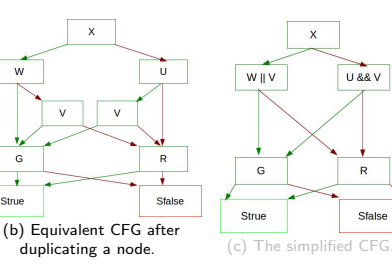

Untwistable DAGs

Managing untwistable DAGs

# The Untwistable DAG: An example

#### The original input program

<span id="page-32-0"></span>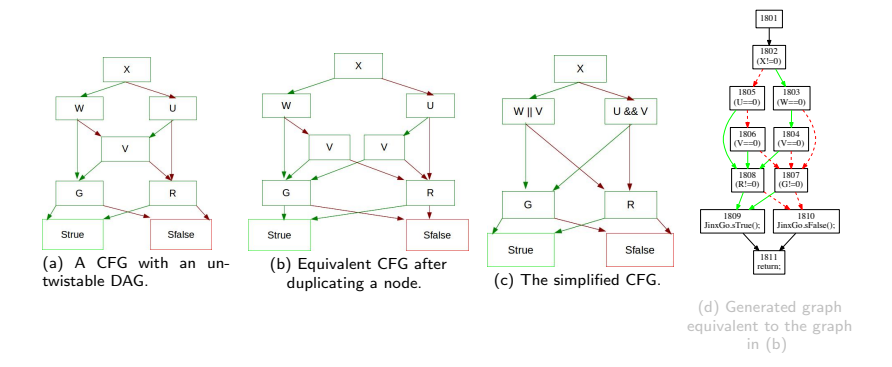

Untwistable DAGs

Managing untwistable DAGs

# The Untwistable DAG: An example

#### The original input program

<span id="page-33-0"></span>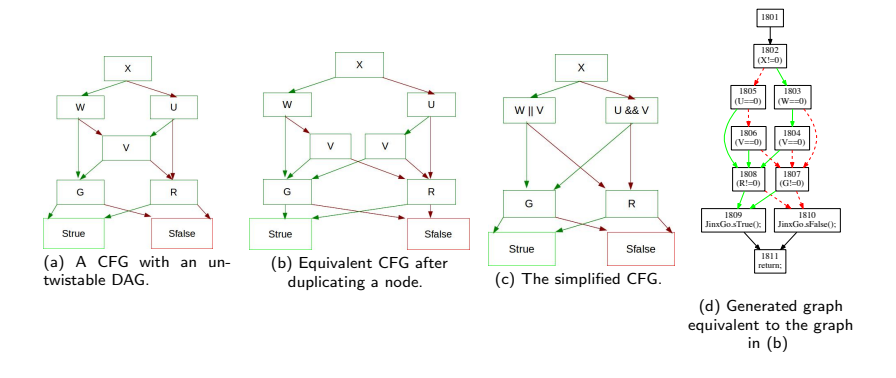

#### $L_{\text{Results}}$  $L_{\text{Results}}$  $L_{\text{Results}}$

# Results: Efficiency

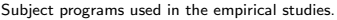

<span id="page-34-0"></span>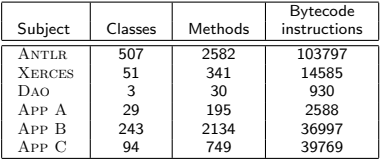

Time for analysis in seconds.

|               | Parsing  | Pointer  | Decompiling | Total |
|---------------|----------|----------|-------------|-------|
| Subject       | Building | Analysis | expressions | time  |
| ANTLR         | 25       | 24       |             | 51    |
| <b>XERCES</b> | 8        | 5        |             | 14    |
| DAO           | 2        |          |             | 2     |
| APP A         |          | 0        |             | 8     |
| APP B         | 11       | 2        |             | 15    |
| App C         |          |          |             | 11    |

#### $L$  [Results](#page-35-0)

# Results: efficacy

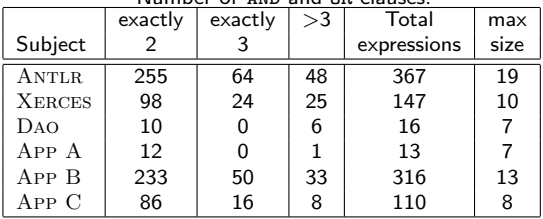

#### Number of AND and OR clauses.

#### Number of Ternary clauses.

<span id="page-35-0"></span>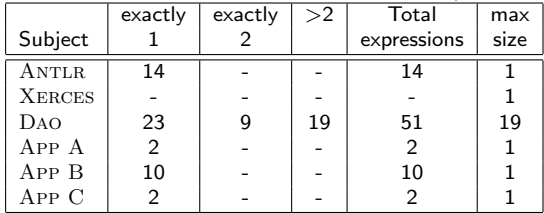

L[Results](#page-36-0)

# Results: Comparison with other tools

#### Number of mixed AND and OR and ternary clauses detected "C" correctly, "M" in a "Messed"up way "I" Incorrectly

by each tool.

<span id="page-36-0"></span>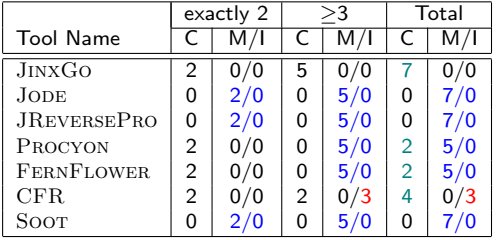